# Solution for optimizing working from home

Real Time Desktop

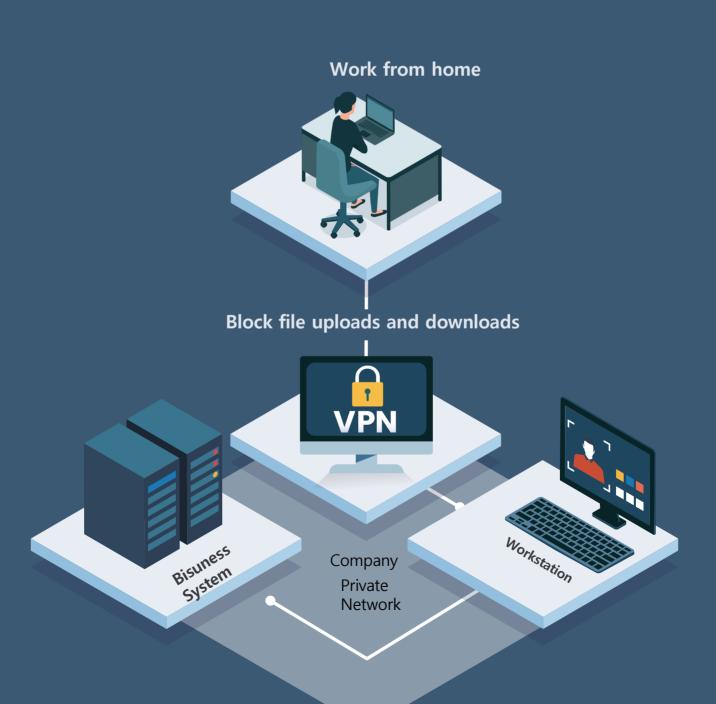

### Work at home environment requirements

Concerns about working from home
 (Many check items required when configuring a telecommuting environment)

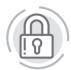

# 49

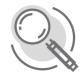

#### Security

Physical control of external terminals Malware infection / network infringement threat of remote access of reso

#### **Apply process**

Environmental configuration time Understand the essential requirements Budget execution / maintenance, management, and tonicity

#### Usage performance

Performance of business equipment Limited setting for each group that minimizes discomfort in the company / home environment

• FSI(FINANCIAL SECURITY INSTITUTE) Types of telecommuting

http://www.fsec.or.kr/fseceng/index.do

- Outer staff working from home Applies only to all corporate business terminals, so it depends on the location and does not apply.
- 2. System Developer working from home If the computer room information system is directly connected and opened, remote contact cannot be permitted.
- 3. Important terminal remote access—mportant terminals are prohibited from being carried out to the outside, and cannot work from home by contacting an external device via the Internet

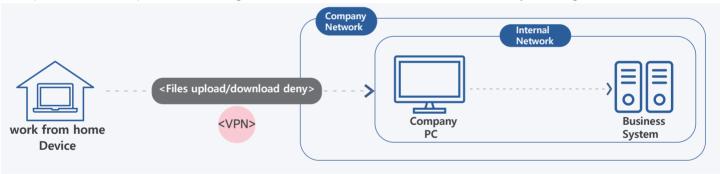

<Example of FSI Remote Desktop program permission method>

#### • Remote Acess security compliance of FSI

# Amendments O1 Allowing employees to work from home at any time through remote contact by clearly stating the exceptions to network separation O2 Build and clarify step-by-step security so that you can build and operate a telecommuting infrastructure at the same level of security as the department business network. O3 Target: Financial industry staff / Call center, etc.

| Remote Acess security checklist                                          |                                                                                                    |  |  |  |  |
|--------------------------------------------------------------------------|----------------------------------------------------------------------------------------------------|--|--|--|--|
| Allow connections only with minimal IP and port                          | Allow external terminals to access only internal systems required for business                                                 |  |  |  |  |
| Save remote access logs                                                  | Save remote access user information/date/<br>access system information logs                                                    |  |  |  |  |
| Blocking unauthorized IP access                                          | Restrict unauthorized IP so that only external terminals registered (approved) in advance access                               |  |  |  |  |
| Multi-Factorauthentication                                               | 2-Factor authentication for remote access                                                                                      |  |  |  |  |
| Authentication failed/<br>blocked more than a certain<br>number of times | Block access when authentication fails more than a certain number of times -> Identity verification                            |  |  |  |  |
| Connection valid time setting                                            | Blocking the connection if there is no business processing for a certain period of time (e.g.: 15 minutes) after remote access |  |  |  |  |

# Real Time Desktop Function introduction

#### • Real Time Desktop Diagram

In the form of streaming the internal PC screen to the external PC screen as it is by transmitting only input/command from the external PC to the internal PC, the company working environment is provided as it is when working from home.

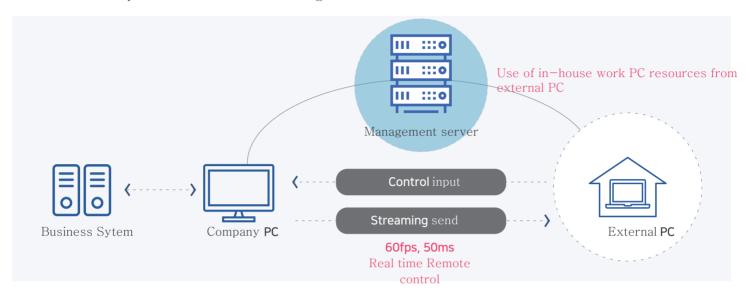

#### • Real Time Desktop - Key Message

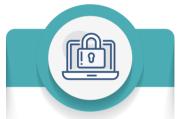

Security

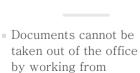

home

In-house security policy can be applied to work from home as it is

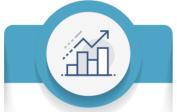

Convenience

- Minimizes the user's sense of disparity due to security by providing the existing desktop environment as it
- i

Managed by simple "agent" installation

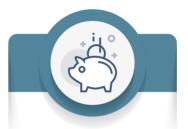

Economics

- Reduced introduction cost as existing PCs can be used as they are without the need to purchase
- additional software and hardware

Available as a perpetual license

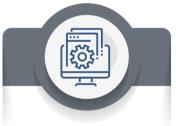

Easy to manage

- Easy local user and policy control by providing "manager portal" for administrators
  - Security watermark, screen capture prevention, forgery and alteration impossible function can be set

 The fastest telecommuting solution (check product performance video)

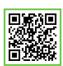

High-performance engine video without delay even when using 3D games remotely

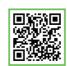

Even between different internet lines CAD remote use video without feeling of foreignness

#### Main function

#### Watermark

Provides a watermark function and basically displays it on confidential documents and materials inside the company.

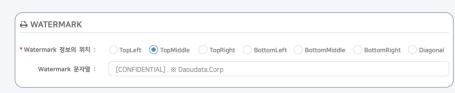

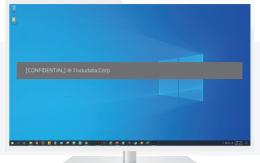

#### • Clipboard control

Clipboard prevention function is provided, and server ↔ client allow/block
Policy can be set to control the file copy "extension" by analyzing the data size and type in detail

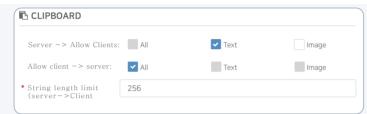

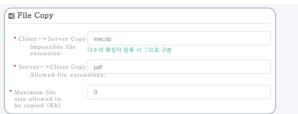

#### Session validity limit

Session validity limit time can be set due to the absence of home workers, etc.

\*If you do not enter a specific time (5 minutes/10 minutes) with "Keepalive" setting, the session is out

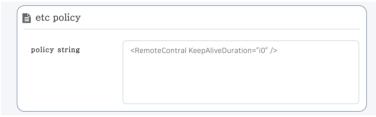

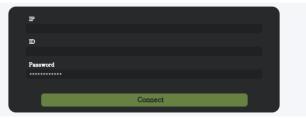

#### File copy log

Viewing server ↔ user-to-user file copy log by period

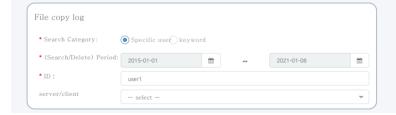

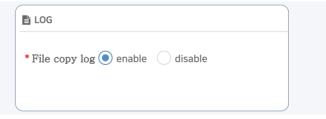

#### • User authentication log

User login access log results (connection/failure) can be checked by period

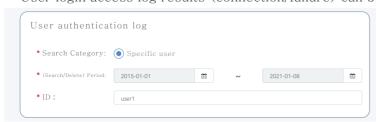

| ID    | Date                        | MAC ADDRESS       | Local IP          | public IP         | remote local IP | remote public IP | client version | Certification |
|-------|-----------------------------|-------------------|-------------------|-------------------|-----------------|------------------|----------------|---------------|
| dmin  | 2021-01-<br>08 16:25:<br>56 | C4:54:44:29:17:A2 | 192,168.2.1<br>68 | 61,255,88.2<br>10 | 192.168.2.181   | 192.168.2.181    | 1,00,1         | DISCONNECT    |
| admin | 2021-01-<br>08 16:23:<br>51 | C4:5434:29:17A2   | 192,168,2,1<br>68 | 61,255,88.2<br>10 | 192.168.2.181   | 192,168,2,181    | 1,0,0,1        | CONNECT       |
| admin | 2021-01-<br>08 16:23:<br>37 | C4:5434:29:17:A2  | 192,168,2,1<br>68 | 61,255,88,2<br>10 | 192.168.2.181   | 192168.2181      | 1,0,0,1        | DISCONNECT    |
| admin | 2021-01-<br>08 16:22:<br>12 | C4:5434:29:17:A2  | 192,168,2,1<br>68 | 61,255,88,2<br>10 | 192,168,2,181   | 192,168,2,181    | 10.0.1         | CONNECT       |
| admin | 2021-01-<br>08 16:22:<br>11 | C4:54:44:29:17:A2 | 192,168.2.1<br>68 | 61,255,88.2<br>10 | 192.168.2.181   | 192,168.2,181    | 1,0,0,1        | DISCONNECT    |

# Case Study

• Financial company introduction scenario (indirect access to in-house PC)

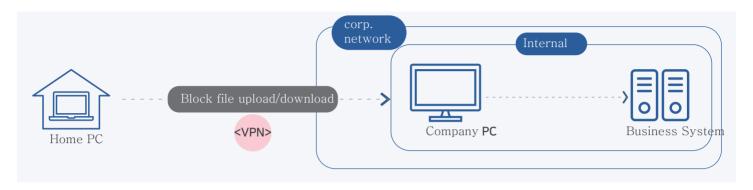

- In-house equipment/environment as it is (Call Center's telecommuting environment)
- 1. Without additional system construction, in-house call center system environment can be used as it is in a telecommuting environment
- 2. Data export control / prevention of information leakage when working from home by setting the watermark function

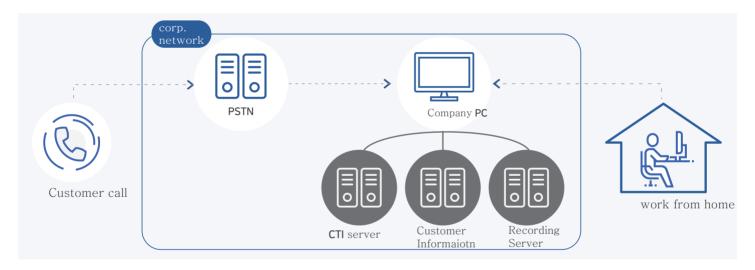

Remote use of high-end PC

Remote access to high-end equipment (super computer / WorkStation / other Windows equipment) in the company even on a low-end PC working from home to use in-house PC resources as it is.

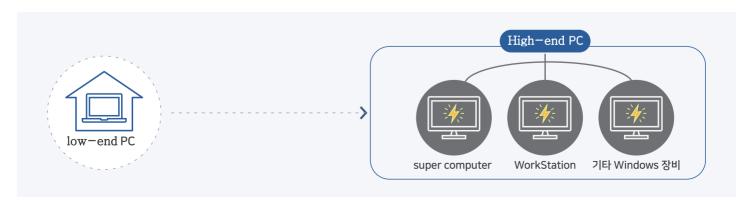

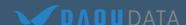

(주)다우데이타 주소: 서울시 마포구 독막로311 재화스퀘어 11층 홈페이지: http://members.daoudata.co.kr 대표번호: 02 - 3410 - 5100 Copyright 2019. DAOUDATA. All Rights Reserved.